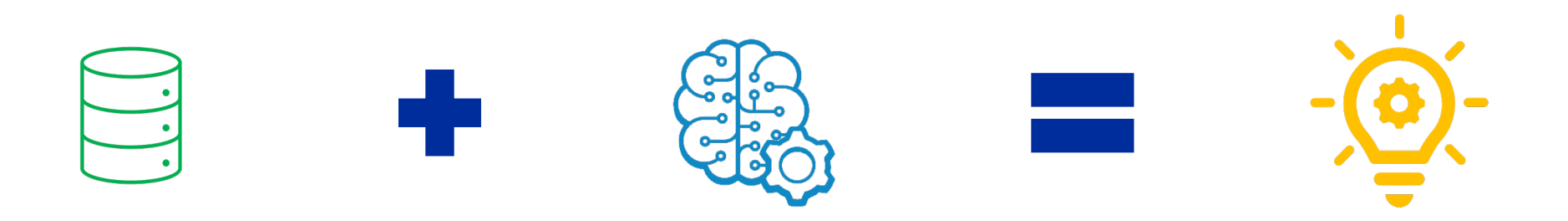

# **Python Tools of IBM Db2 for Implementing AI Systems**

Shaikh Quader

AI Architect, IBM Db2

**May 15, 2024**

**Prepared for:** 

CCDUG 2024

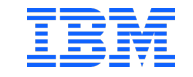

### **Agenda**

- Introducing Key ML Concepts
- The role of RDBMS and Open-source on ML
- Key Challenges to Enterprise ML
- IBM Db2's Support for Open-source and Enterprise ML
- Demo: Creating and Deploying a Python ML Pipeline on Db2
- Questions

amazon.ca

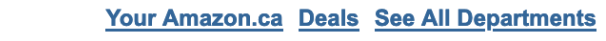

Hello Shaikh Quader,

Based on your recent activity, we thought you might be interested in this.

### Machine Learning in Action

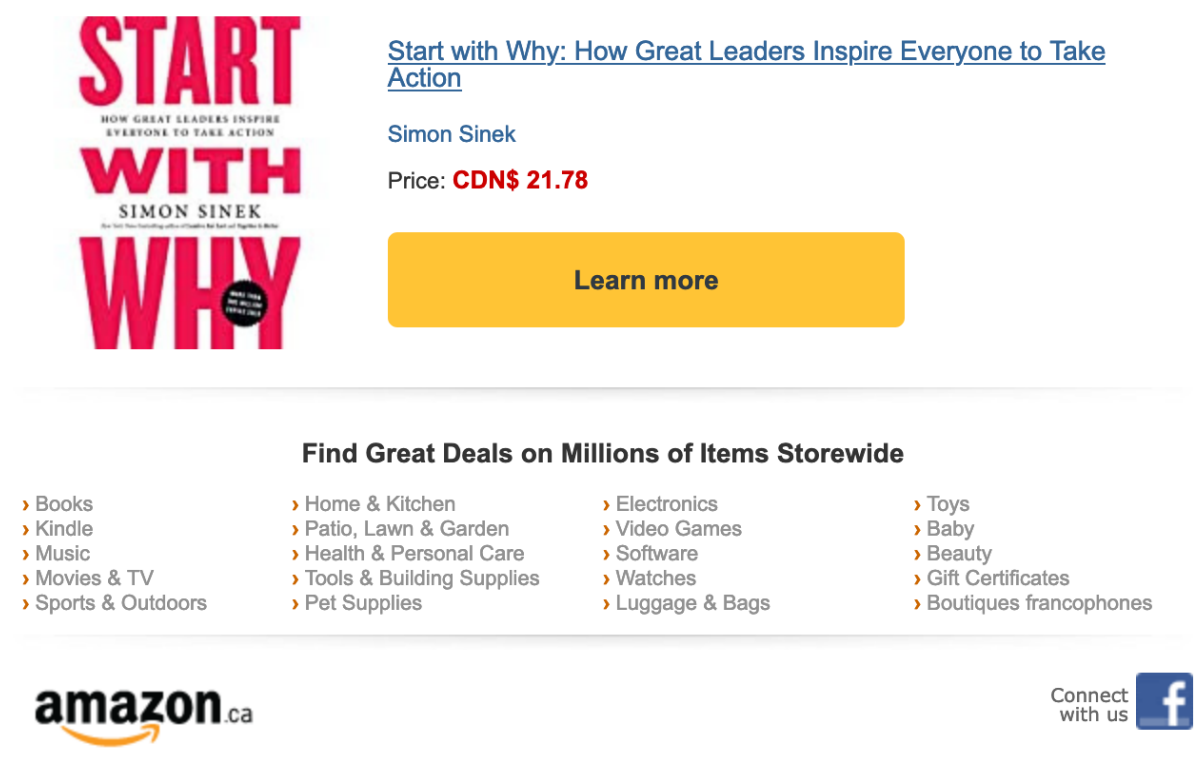

### Machine Learning across the Industries

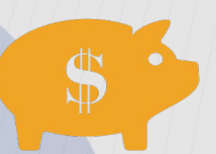

#### **Finance and Banking**

- Risk analysis
- Credit scoring
- **Client analysis**
- Fraud detection
- Trading exchange forcasting

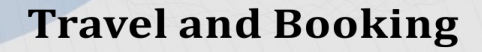

- Price optimization
- Demand forecasting
- Price forecasting (for dynamically changing prices - eq. fuel costs)

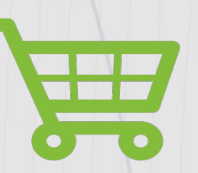

#### **Retail and e-Commerce**

- Fraud detection
- Price optimization
- Recommendations
- Demand forecasting
- Customer segmentation

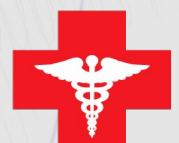

#### **Healthcare and Life Sciences**

- Identifying at-risk patients
- Increase diagnostic accuracy
- Insurance product cost optimization

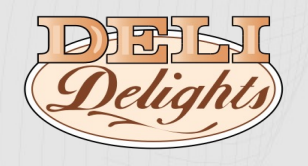

#### **Sales and Marketing**

- Price optimization
- Churn rate analysis
- Upsell opportunity analysis
- Customer lifetime value prediction
- Market and customer segmentation
- Sentiment analysis in social networks

**Other** 

- Object recognition (*photo, video, etc.*)
- On-line dating personality matching
- Content recommendations (music, movies, articles, news, etc.)

# Artificial Intelligence, Machine Learning, and Deep Learning

**Artificial** Intelligence (AI) Human intelligence exhibited by machines

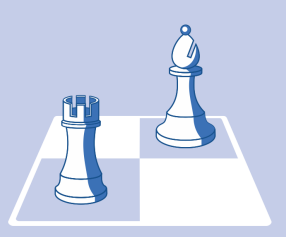

#### • Reasoning

- Natural Language Processing (NLP)
- Planning

**Machine Learning (ML)** An approach to achieve AI

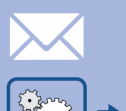

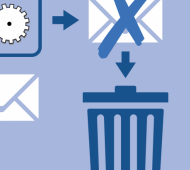

• Gradient Boosting Machine (GBM)

- Support Vector Machine (SVM)
- Logistic Regression
- Factorization Machines (FM)
- Field-aware Factorization Machines (FFM)

**Deep Learning (DL)** A technique for implementing ML

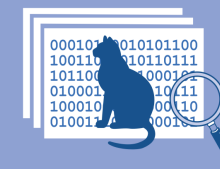

#### **Deep Neural Networks**  $\bullet$

- Deep Belief Networks
- Recurrent Neural Networks

# What is Machine Learning?

"Machine learning is an approach to (1) learn (2) complex patterns from (3) existing data and use these patterns to make (4) predictions on (5) unseen data." [1]

[1] [Huyen, Chip. *Designing Machine Learning Systems*. O'Reilly Media, Incorporated, 2022.]

### **Common Machine Learning Techniques**

### Regression (supervised learning)

- Predict a quantity/continuous value
- Linear regression, polynomial regression, …

### Classification (supervised learning)

- Predict a label/category
- Binary or multiclass

### Clustering (self-supervised learning)

• Group similar objects together

*What will my future sales look like?*

*Will this client default on their loan?*

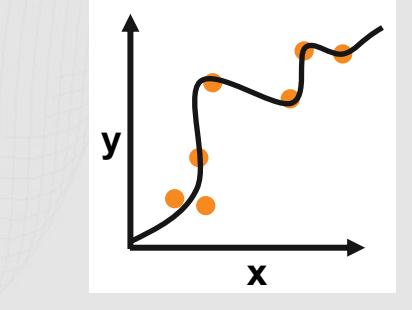

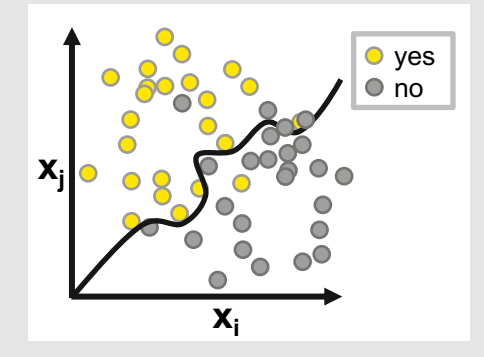

*Are there similarities among subgroups of customers at my company?*

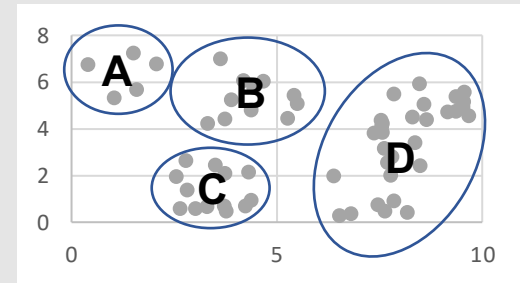

# Is an email a spam or a ham? (Classification ML)

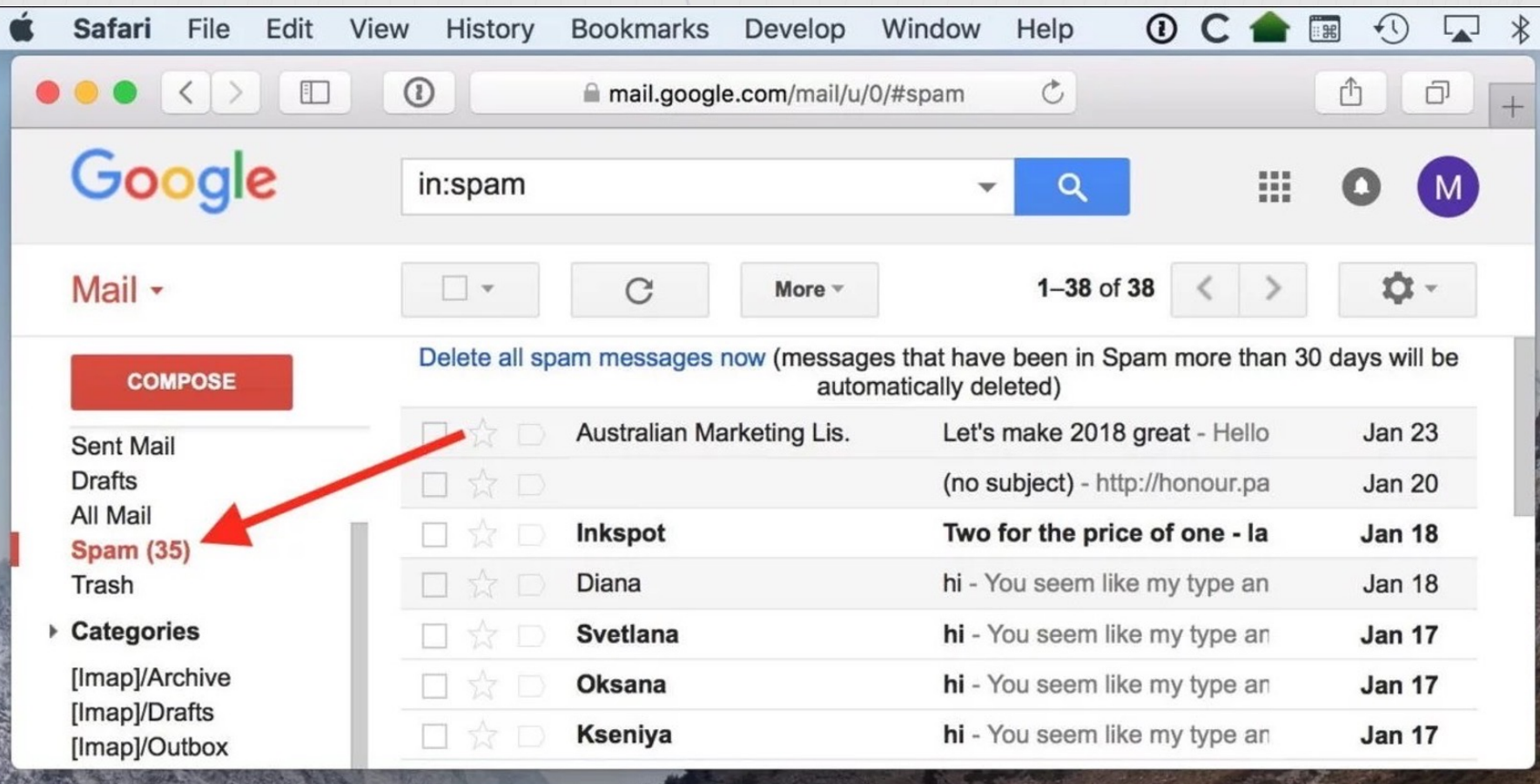

# What is the right purchase price of a house? (Regression ML)

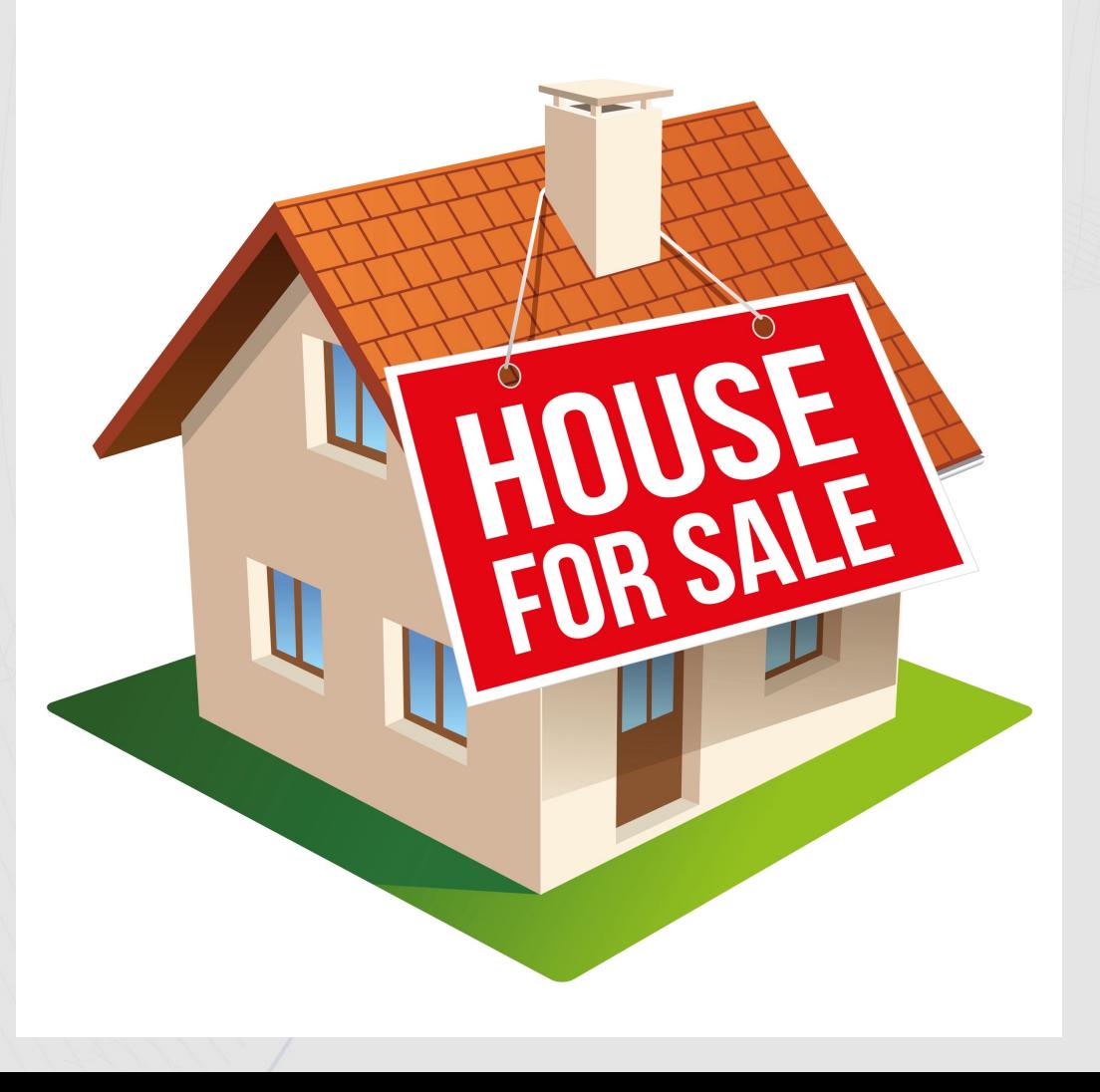

# Quiz: predicting salary raise – what kind of ML is this?

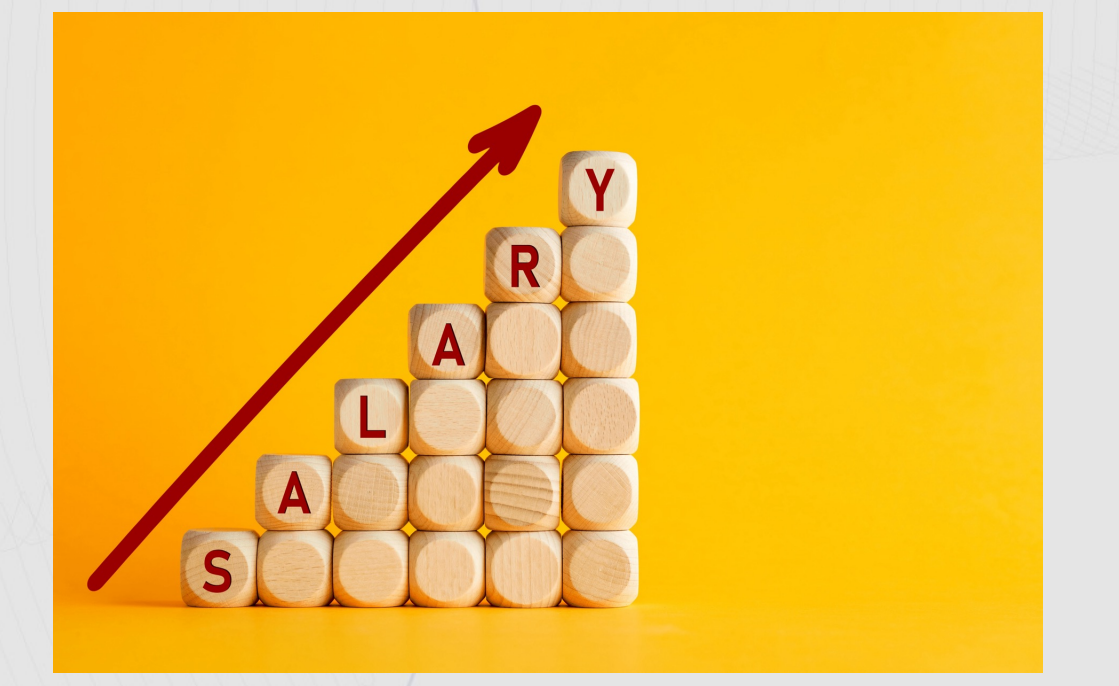

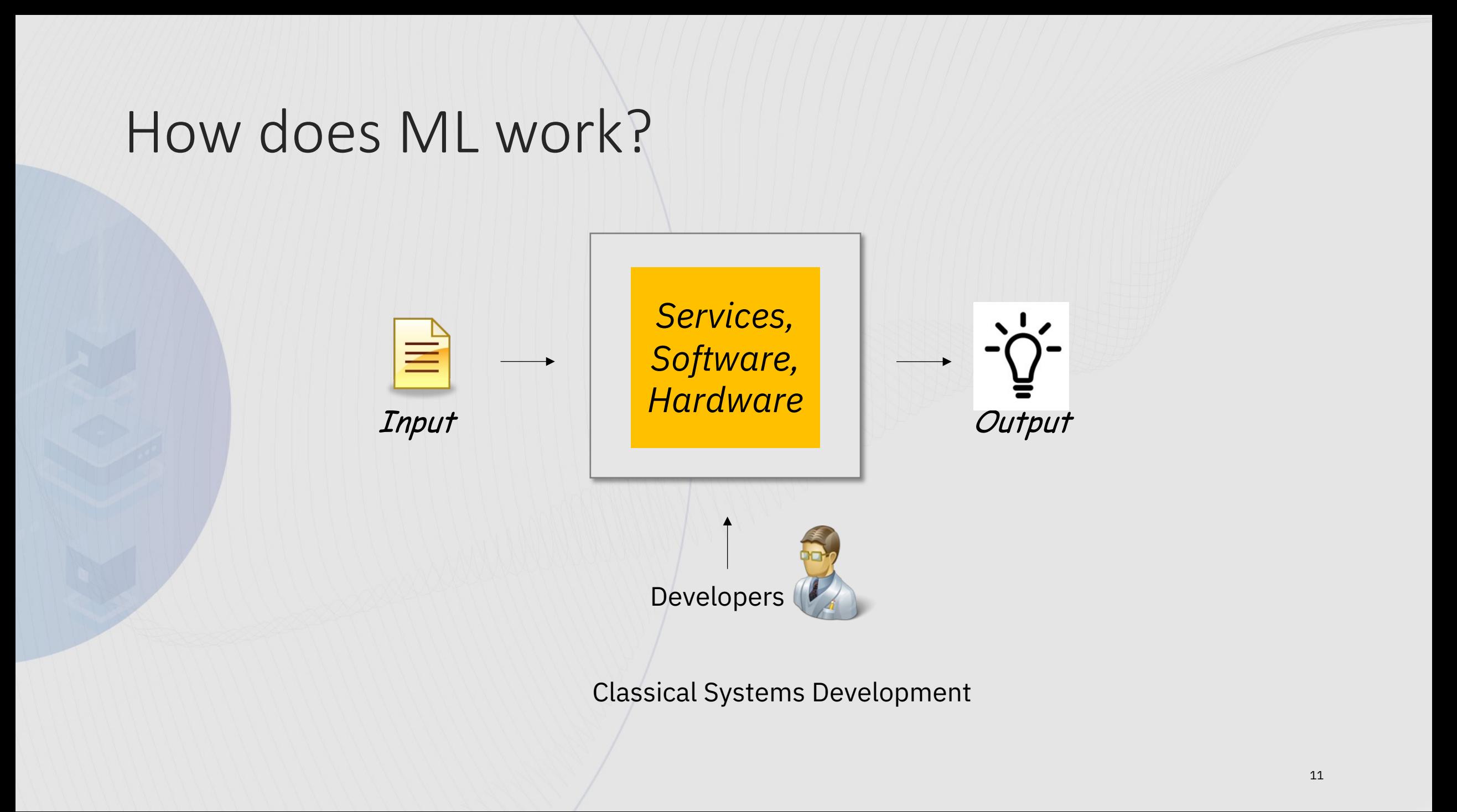

# How does ML work? [2]

Examples

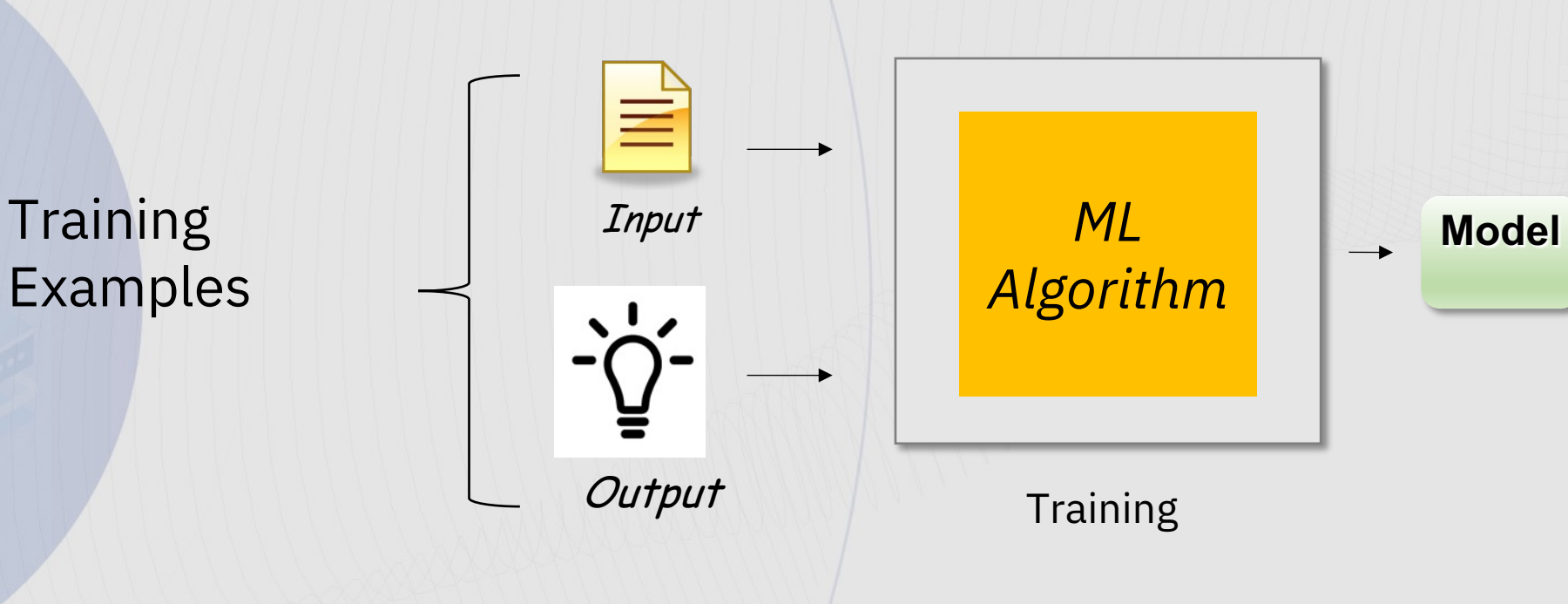

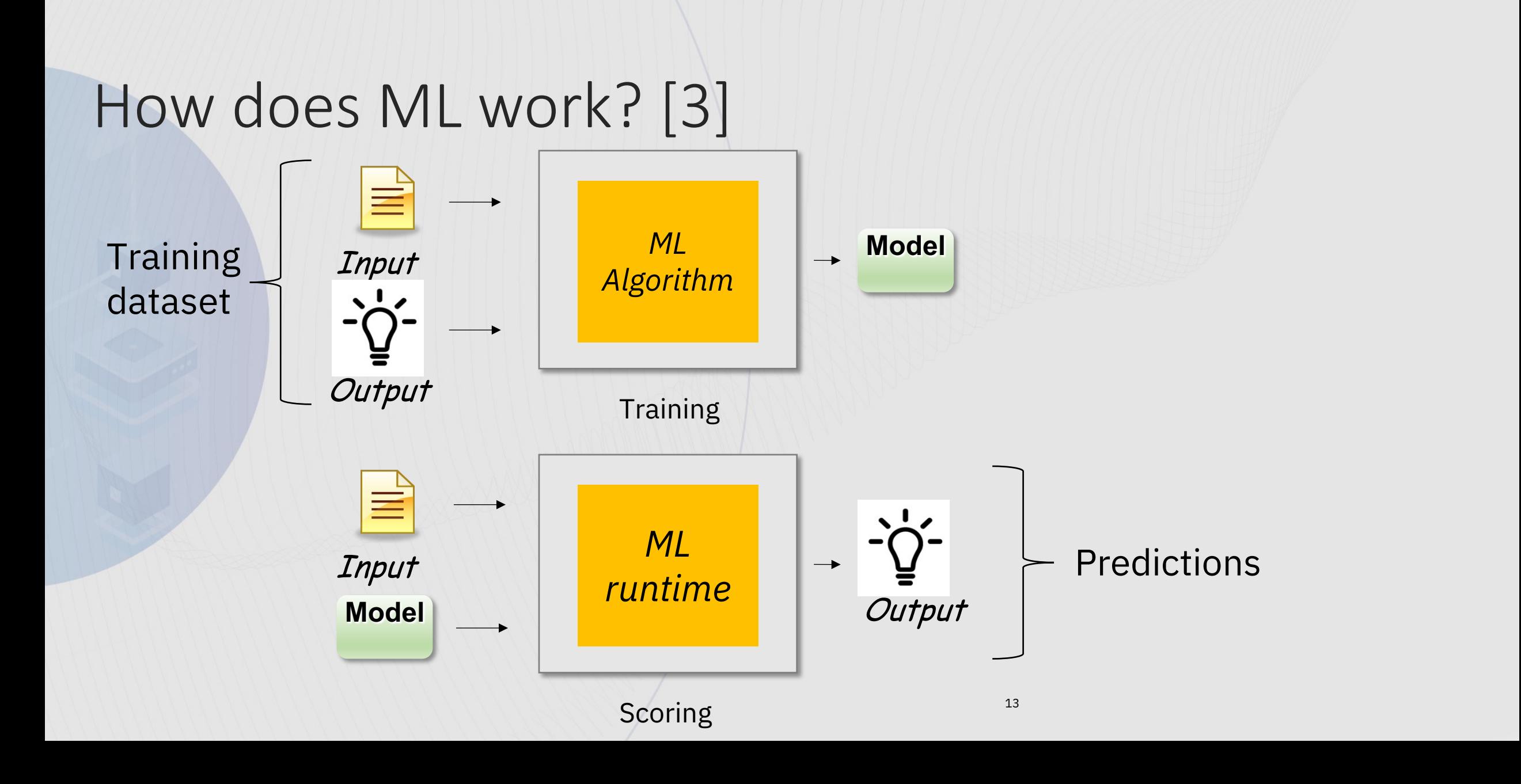

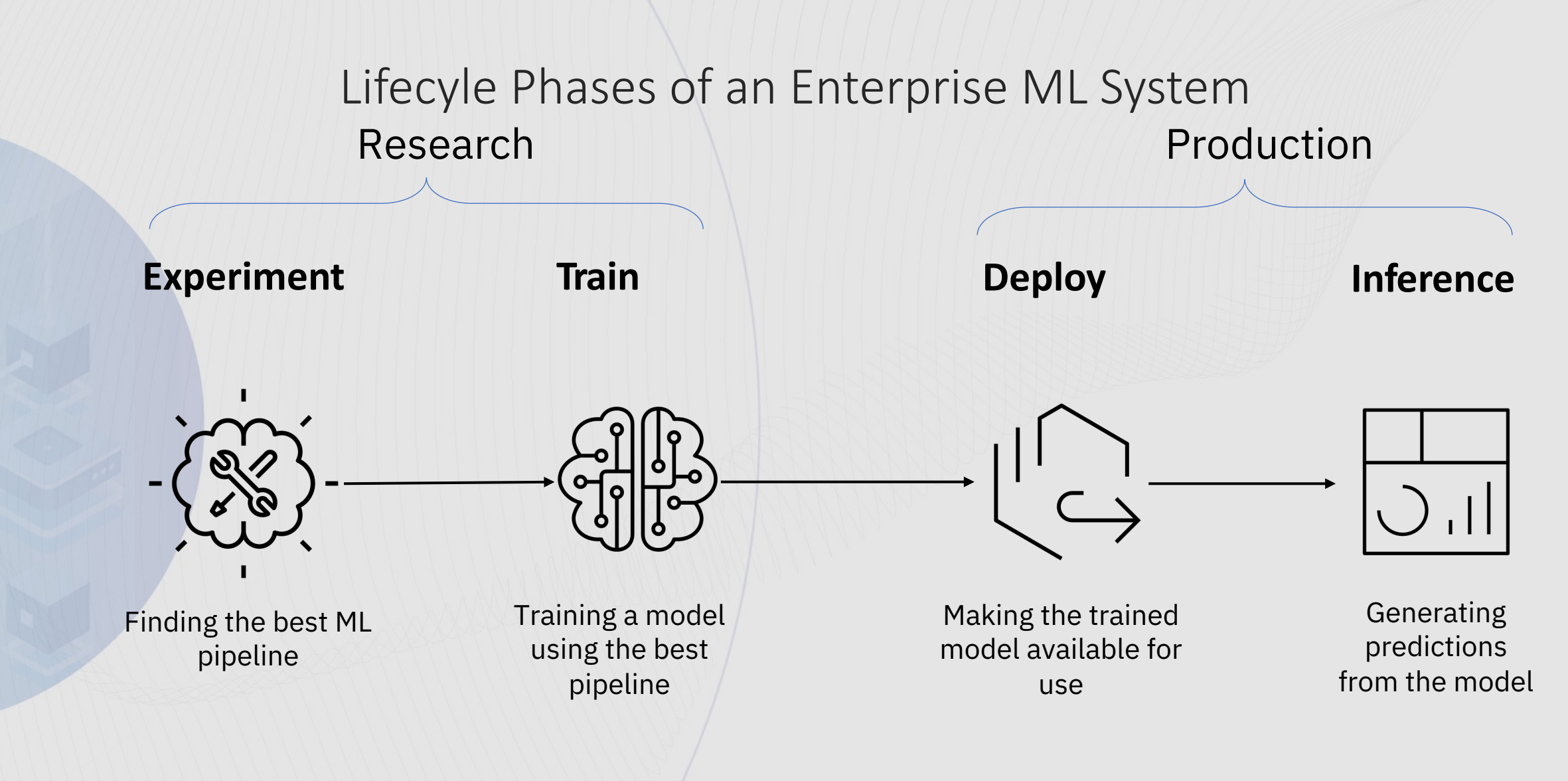

**Data** – storage, regulations, scale, quality **Model** – infrastructure, compute resources, latency, integration

### Integrating ML with Apps is both complex and slow

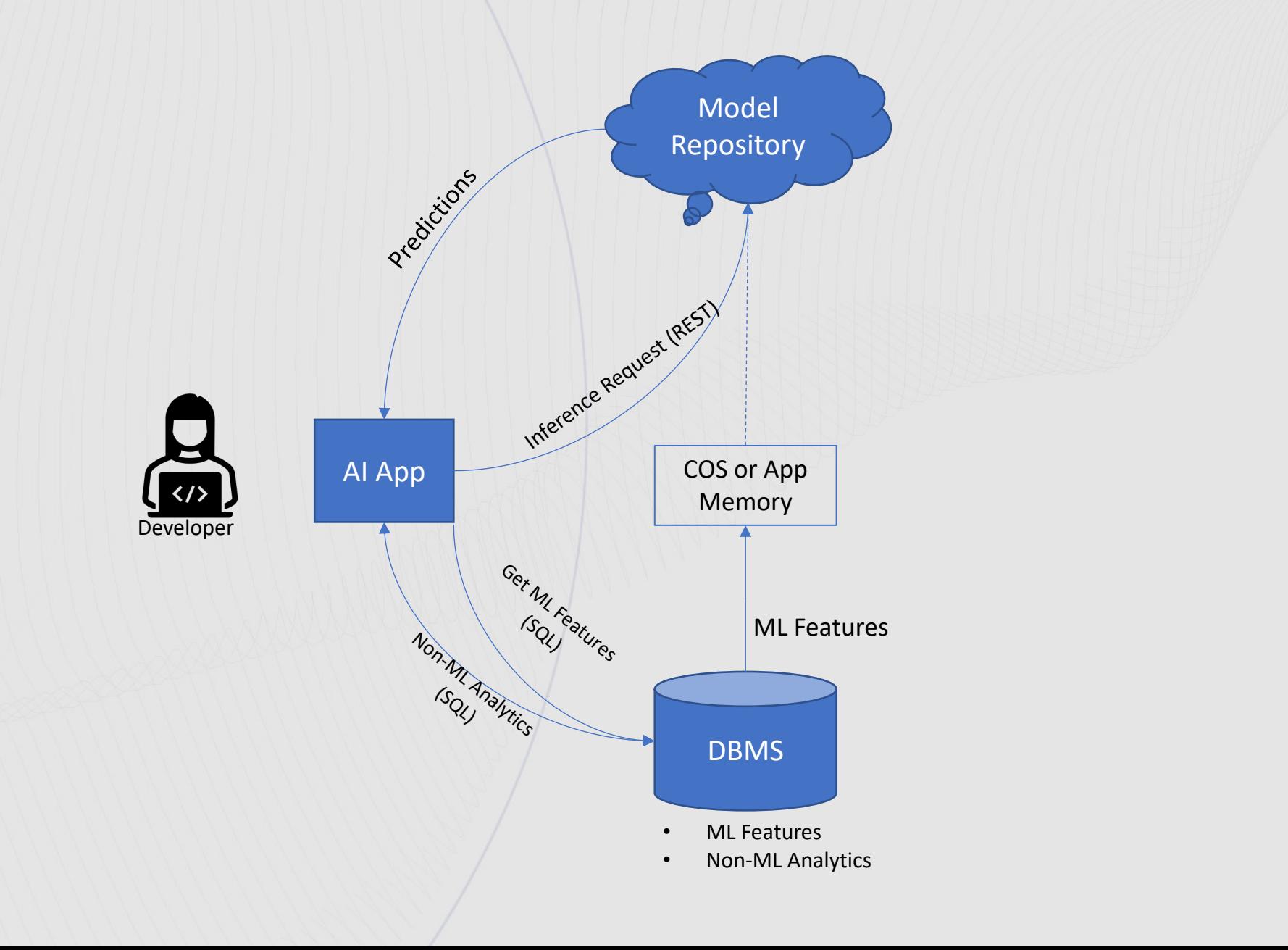

### Python-based ML Frameworks Are Most Popular

### ML Frameworks Usage

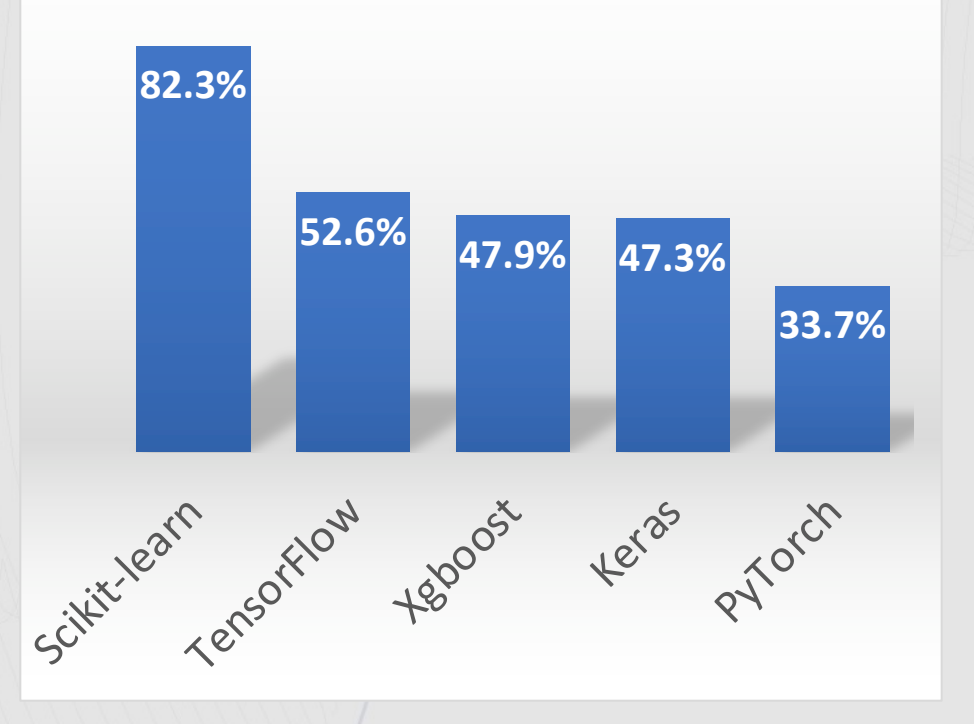

[2021 Kaggle Data Science Survey]

# **66%**

of enterprises rely on relational data for their ML models.

Source: The State of Data Science & Machine Learning 2017, Kaggle, October 2017 (based on 2017 Kaggle survey of 16,000 ML practitioners)

### Open-Source Machine Learning with IBM Db2

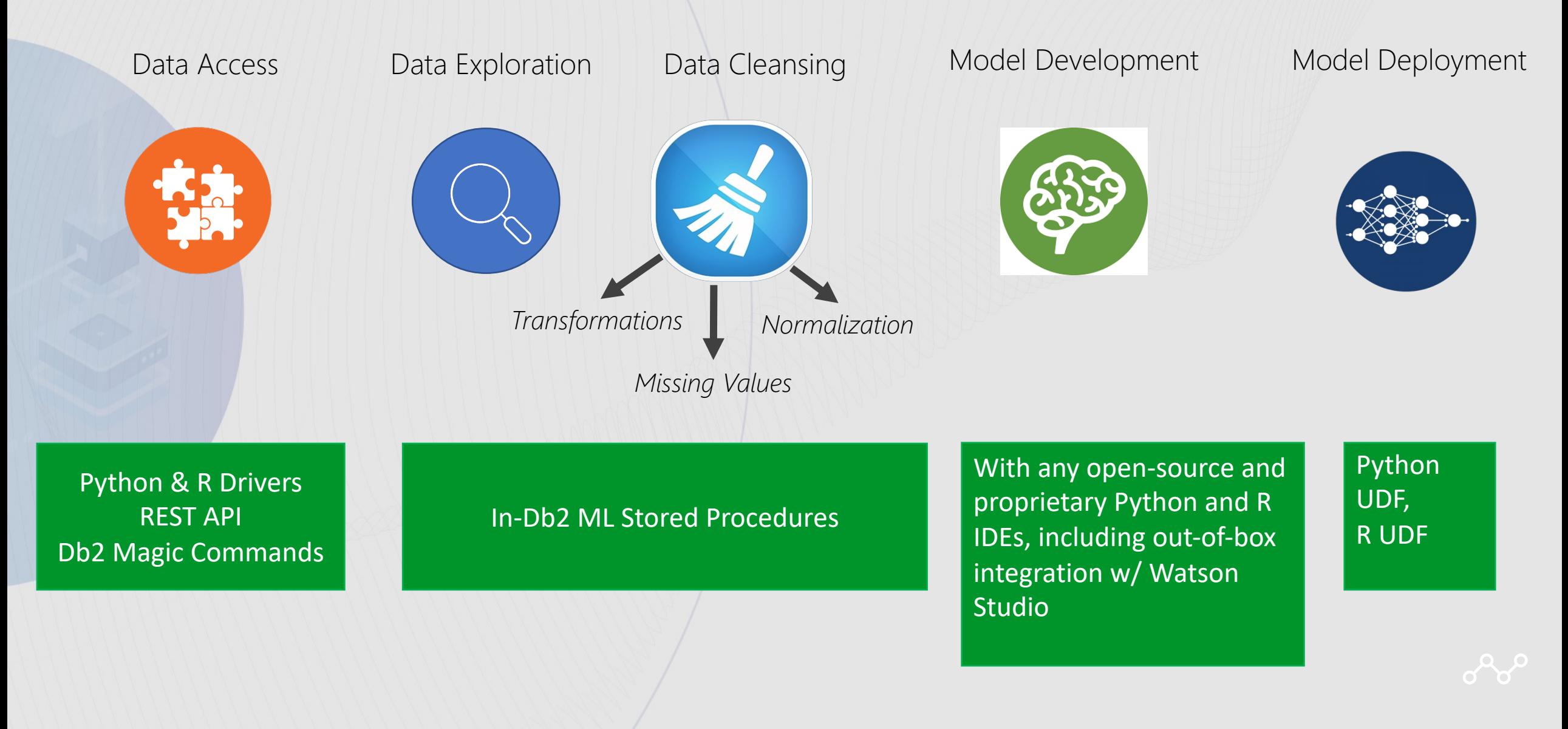

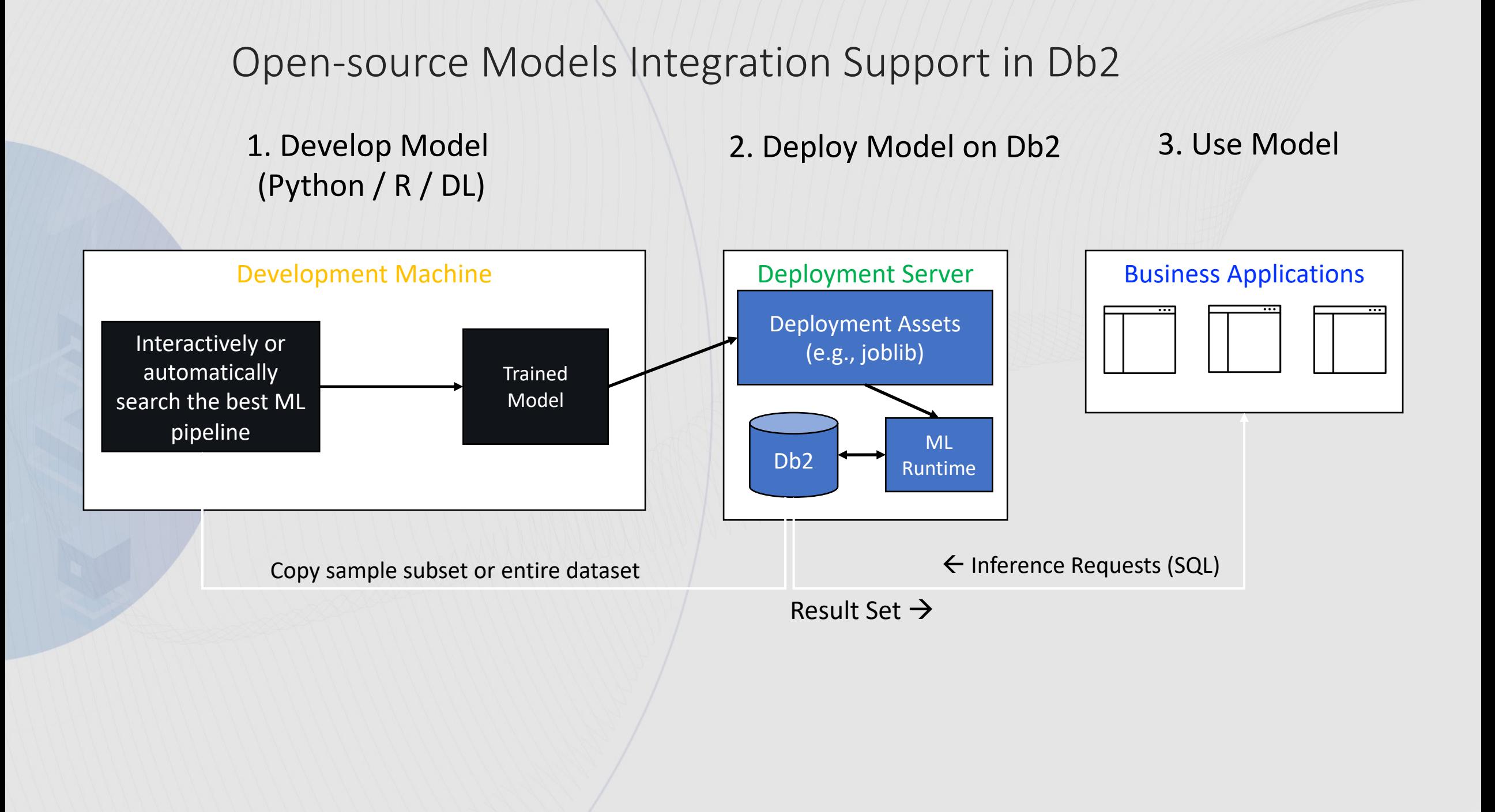

### **Benefits of Machine Learning with Python UDFs**

- Train in your model development environment of choice
	- Training can be accelerated via GPUs
- Allows for transformations and algorithms not found natively in Db2
- Low-latency predictions, inferencing where the data lives
- Predict (in-DB, call from app) via SQL
- Incorporate into data entry workflow through triggers (insert and score)

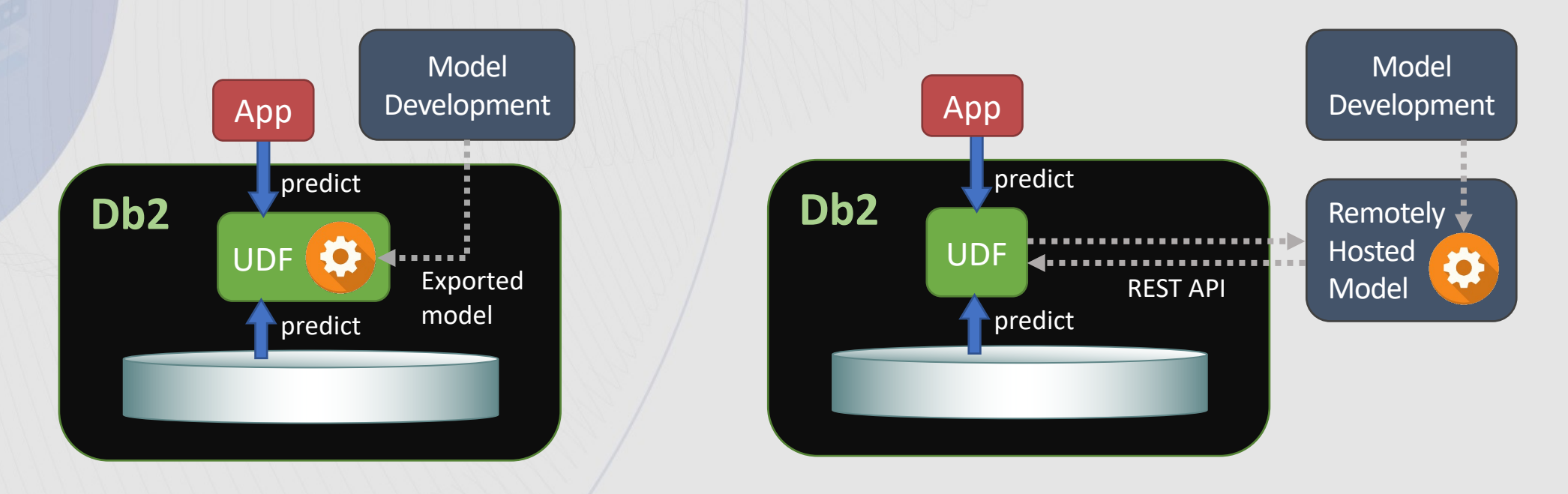

### **Python UDFs – The Basics**

- Partially documented in the Db2 documentation; more information (e.g. PYTHON\_PATH) in the Db2 Warehouse documentation)
- Linux-only X86 and PPCLE
- Python 3.6+ works
- Function types: Scalar (UDSF), Table (UDTF), Aggregate (UDAF)
- UDF must be defined as fenced
- DPF/pureScale: Copy Python source file (.py) to same location on each node
- Set PYTHON PATH to your Python runtime executable
	- e.g. db2 update dbm cfg using python path /usr/bin/python3
	- Python executable must be accessible by the fenced user ID

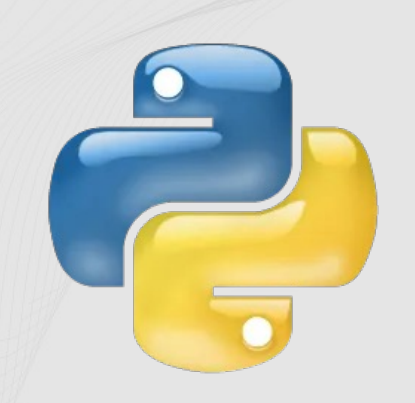

# Demo: Creating a Scikit-Learn (Python) Model and Deploying the Model on IBM Db2

# ML Use Case: Predicting If a Flight will Arrive On Time

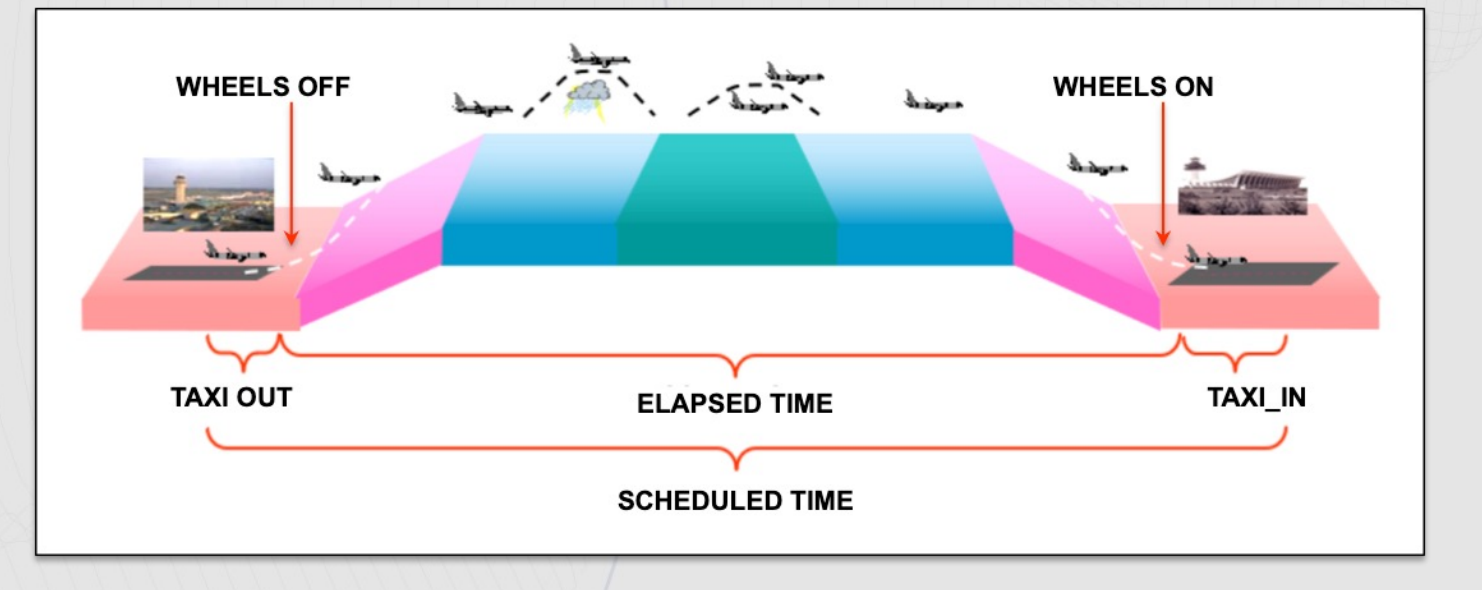

# Demo Steps

- 1. Set up Python Notebook and Db2 Connection
- 2. Load ML Data from Db2 into Python Runtime
- 3. Exploring the Data Set Finding Issues
- 4. Creating a ML Pipeline
- 5. Defining a Python UDF for ML Inferencing
- 6. Registering the Python UDF on Db2
- **Creating a Db2 Table to Store Predictions**
- 8. Retrieving Predictions from Db2

# Imports and Db2 Connection

#### import pandas as pd

from sklearn.compose import ColumnTransformer, make column selector, make column transformer from sklearn.pipeline import make pipeline from sklearn.preprocessing import MaxAbsScaler from sklearn.preprocessing import OneHotEncoder from sklearn. impute import SimpleImputer import numpy as np from joblib import dump from sklearn.linear model import LogisticRegression

**Load Db2 Magic Commands:**

**Import Python Packages:**

!wget https://raw.githubusercontent.com/IBM/db2-jupyter/master/db2.ipynb

%run db2.ipynb

**Connect to Db2 database:**

%sql CONNECT TO db2sample USER user1 USING password HOST mydb2host.mycompany.com PORT 50000

# Bringing ML Training Dataset from Db2

**SQL Query:**

 $query = $sq1$  SELECT \* FROM IDUG. FLIGHTS2  $df = pd.DataFrame(*query*)$ 

**(Rows, Columns):**

 $(1000000, 19)$ 

df.shape

# Sample Rows with a Subset of Columns

 $df[cols\_show].sample(5)$ 

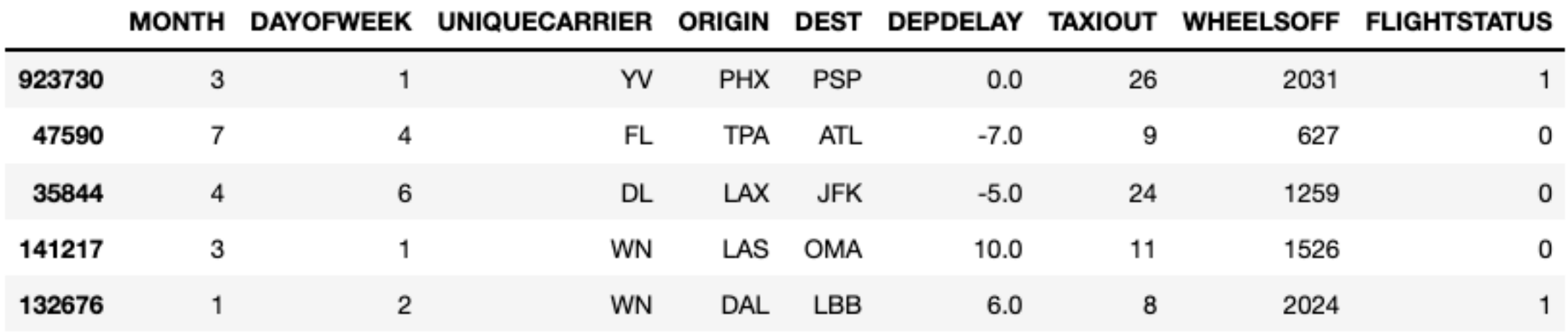

# Checking For Missing Values

 $df.isnull() .sum()$ 

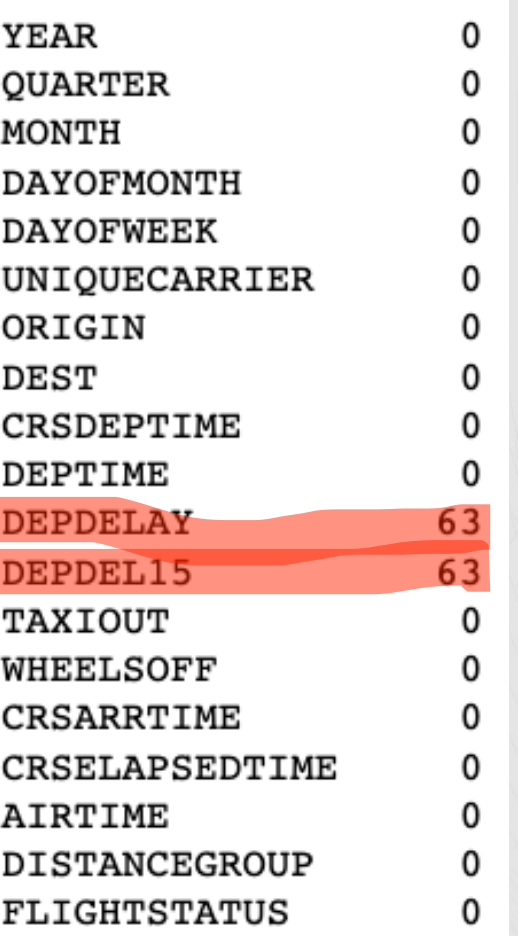

**Data Preprocessing To-Dos:** 

□ 1. Replace missing values in DEPDELAY and DEPDELAY15 columns

# Checking Column Types

#### df.dtypes

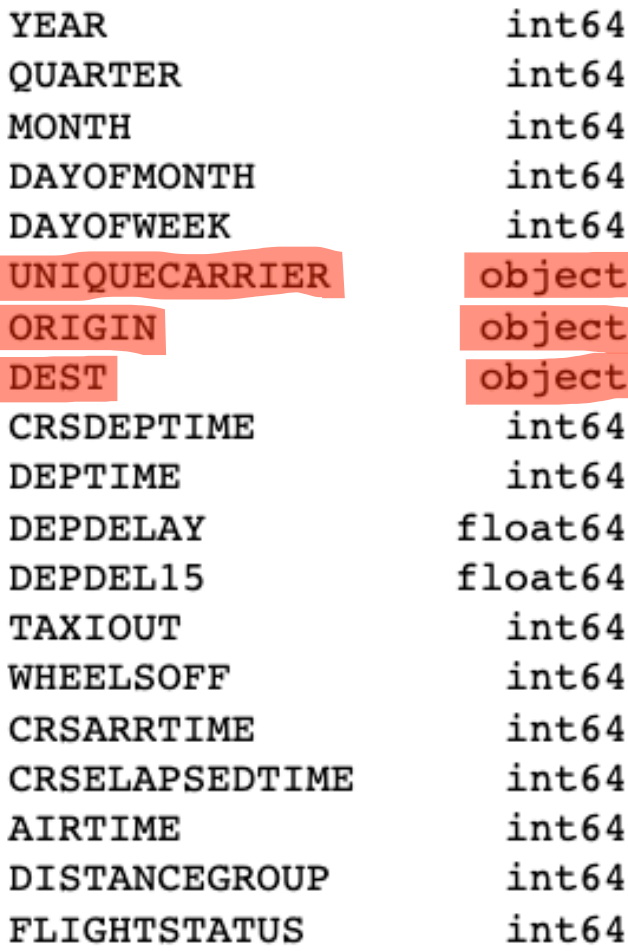

#### **Data Preprocessing To-Dos:**

□ 1. Replace missing values in DEPDELAY and DEPDELAY15 columns  $\Box$  2. Convert object (string) columns into numeric

# Checking Value Range in the Numeric Cols

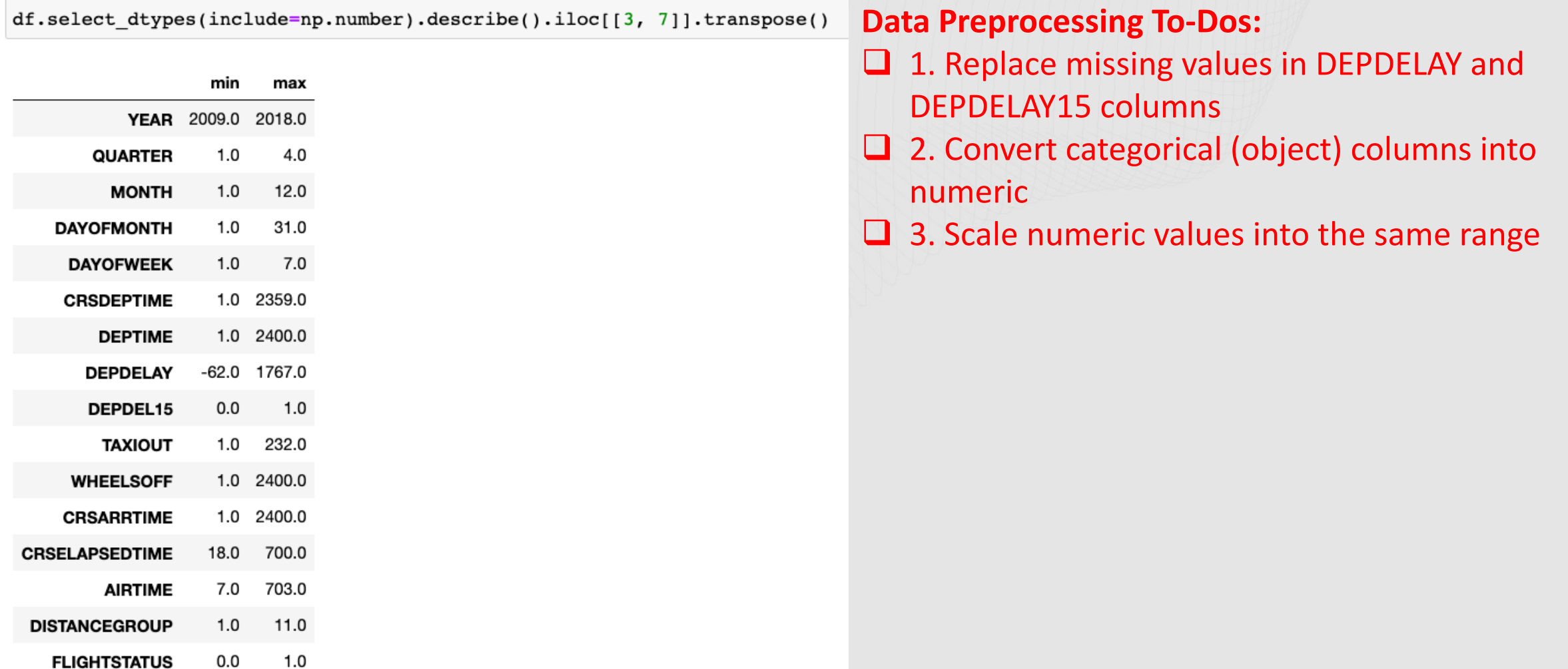

# Creating a Data Preprocessing Pipeline

#### **Data Preprocessing:**

- $\checkmark$  1. Replace missing values in DEPDELAY and DEPDELAY15 columns
- $\checkmark$  2. Convert categorical (object) columns into numeric
- $\checkmark$  3. Scale numeric values into the same range

num pipeline = make pipeline(SimpleImputer(strategy='constant', fill value=0), MaxAbsScaler())

cat pipeline = make pipeline(SimpleImputer(strateqy='most frequent'), OneHotEncoder(handle unknown='ignore'))

preprocessing = make column transformer( (num pipeline, make column selector(dtype include=np.number)), (cat pipeline, make column selector(dtype include=np.object))

# Creating a ML Classification Pipeline using Scikit-Learn

```
Define the ML Pipeline
                      pipe lr = make pipeline(preprocessing,LogisticRegression(random state=1,
                                                                   solver='lbfgs'))pipe lr.fit(X, y)
Train a ML Model
                      predictions = pipe_lr.predict(X_test)Evaluate the Trained
                      pipe_lr.score(X_test, y_test) * 100
     Model
                      89.4365
Export the Trained
                      dump(pipe_lr, 'pipe_lr.joblib')
  ML Pipeline
```
### Defining a Python UDF for ML Inferencing%%writefile myUDF.py

 $#Imports$ 

import nzae import pandas as pd from joblib import load import numpy as np import sklearn

class full pipeline(nzae.Ae):

def \_runUdtf(self):  $#$  Define static variables input\_cols = ['YEAR', 'QUARTER', 'MONTH', 'DAYOFMONTH', 'DAYOFWEEK', 'UNIQUECARRIER', 'ORIGIN', 'DEST', 'CRSDEPTIME', 'DEPDELAY', 'DEPDEL15', 'TAXIOUT', 'WHEELSOFF', 'CRSARRTIME', 'CRSELAPSEDTIME', 'AIRTIME', 'DISTANCEGROUP']

# Load deployment assets pipe  $lr = load('/home/db2inst1/pipe lr.joblib')$ 

# Collect rows into a single batch  $batchesize = 10000$  $rownum = 0$ row list  $= []$ for row in self: row list.append(row) rownum =  $rown+1$ 

> if rownum==batchsize: ### BATCHING ###

> > # Collect the rows into a dataframe  $df = pd.DataFrame(row_list, columns=input_cols)$

# Save the original datestring (yyyymmdd), ORIGIN, DEST, UNIQUECARRIER, CRSDEPTIME, CRSARRTIME # to return with the model prediction dates =  $\int \int \int \frac{1}{f(x)} f(x) dx + \int \frac{1}{f(x)} f(x) dx$  for year, month, day in zip(map(str,list(df['YEAR'])), map(str,["%02d" %i for i in list(df['MONTH'])]), map(str,["%02d" %i for i in list(df['DAYOFMONTH'])]))] origins =  $list(df['ORIGIN'])$  $dests = list(df['DEST'])$  $carriers = list(df['UNIQUECARRIER'])$ deptimes =  $list(df['CRSDEPTIME'])$  $arrtimes = list(df['CRSARRTIME'])$ 

### MODEL SCORING & OUTPUT ### 

# Call model to make prediction  $predictions = pipe_l.r.predict(df)$ 

# Calculate probability that flight will be delayed  $probability$ <sub>delayed</sub> =  $pipe$ <sub>1</sub>r.predict\_proba(df)[:,1]

#### # Return the result

for x in range(predictions.shape[0]):  $self.output(int(data[x]), str(origins[x]), str(dests[x]), str(carriers[x]),$  $int(deptimes[x]), int(arrtimes[x]), int(predictions[x]), float(probability_delayed[x]))$ 

row\_list =  $[]$  $rownum = 0$ self.done() full pipeline.run()

# Registering the Python UDF

#### %%sql

CREATE OR REPLACE FUNCTION

FLIGHT PREDICTER (SMALLINT, SMALLINT, SMALLINT, SMALLINT, SMALLINT, VARCHAR (8), VARCHAR (3),

VARCHAR(3), SMALLINT, SMALLINT, SMALLINT, SMALLINT, SMALLINT, SMALLINT, SMALLINT,

SMALLINT, SMALLINT)

RETURNS TABLE (DATE INTEGER, ORIGIN VARCHAR(3), DEST VARCHAR(3), CARRIER VARCHAR(3), CRSDEPTIME SMALLINT, CRSARRTIME SMALLINT, PREDICTION SMALLINT, PROB DELAYED DOUBLE) LANGUAGE PYTHON PARAMETER STYLE NPSGENERIC FENCED NOT THREADSAFE NO FINAL CALL DISALLOW PARALLEL NO DBINFO DETERMINISTIC NO EXTERNAL ACTION CALLED ON NULL INPUT NO SQL EXTERNAL NAME '/home/db2inst1/myUDF.py'

### Creating a Db2 Table to Store Predictions

**%%sql** DROP TABLE IF EXISTS IDUG. PREDICTIONS

%%sql CREATE TABLE IDUG. PREDICTIONS (DATE INTEGER, ORIGIN VARCHAR(3), DEST VARCHAR(3), CARRIER VARCHAR(3), CRSDEPTIME SMALLINT, CRSARRTIME SMALLINT, PREDICTION SMALLINT, PROB DELAYED DOUBLE)

# Generating Batch Predictions Using Scikit-Learn Pipeline Deployed on Db2

%%time %%sal INSERT INTO IDUG.PREDICTIONS(DATE, ORIGIN, DEST, CARRIER, CRSDEPTIME, CRSARRTIME, PREDICTION, PROB DELAYED) SELECT f.\* from IDUG.FLIGHTS2 i, TABLE(FLIGHT\_PREDICTER(i.YEAR, i.QUARTER, i.MONTH, i.DAYOFMONTH, i.DAYOFWEEK, i.UNIQUECARRIER, i.ORIGIN, i.DEST, i.CRSDEPTIME, i.DEPDELAY, i.DEPDEL15, i.TAXIOUT, i.WHEELSOFF, i.CRSARRTIME, i.CRSELAPSEDTIME, i.AIRTIME, i.DISTANCEGROUP)) f

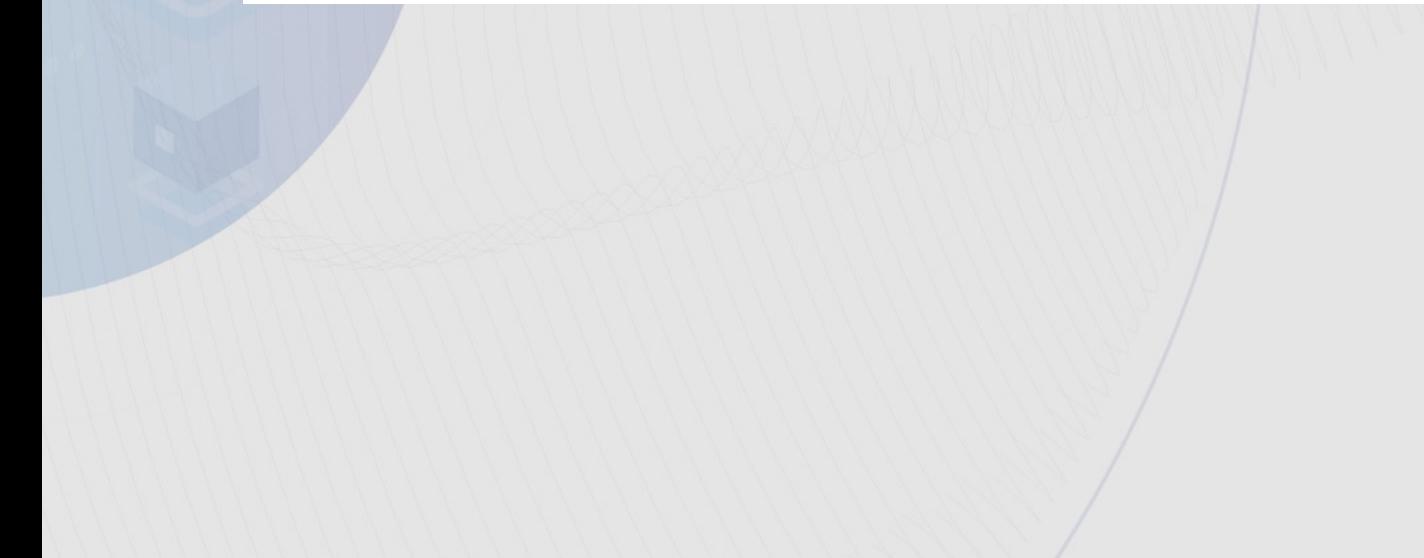

# Retrieving the Predictions from Db2

query =  $\text{sgl}$  SELECT \* FROM IDUG. PREDICTIONS  $result = pd.DataFrame(*query*)$ 

# Lets look at the first 10 rows of our UDTF's output  $result.head(10)$ 

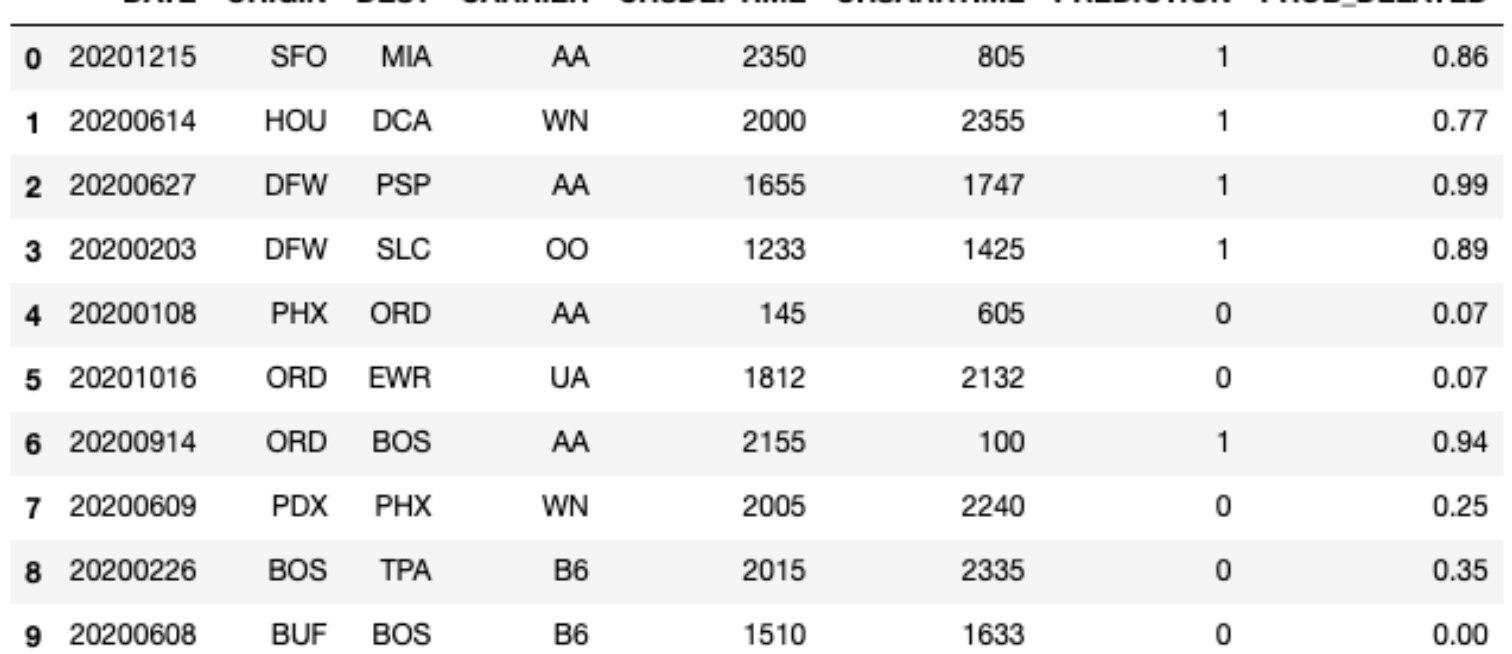

DATE ORIGIN DEST CARRIER CRSDEPTIME CRSARRTIME PREDICTION PROB DELAYED

### Large Batch Scoring with Db2

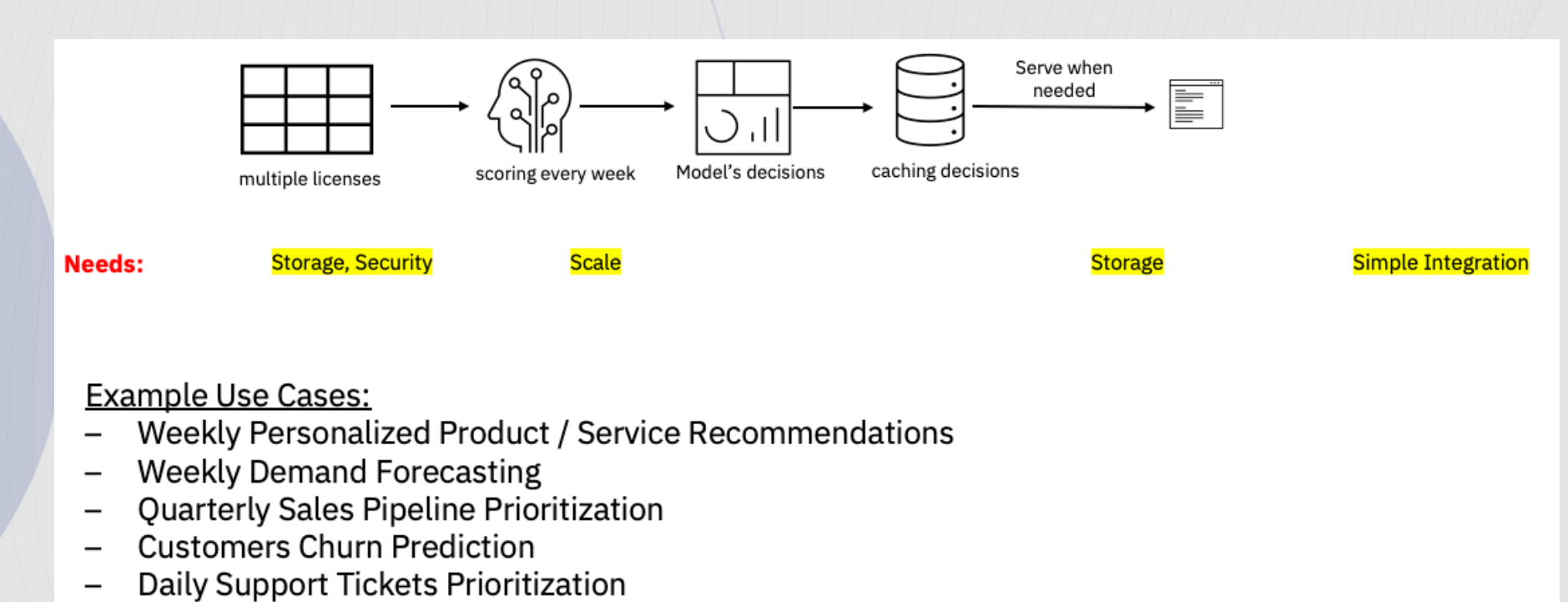

**Product Feature Requests Prioritization**  $\overline{\phantom{m}}$ 

### **Db2's Solution: Parallelism and Secure Storage**

### Real-time Scoring with Db2

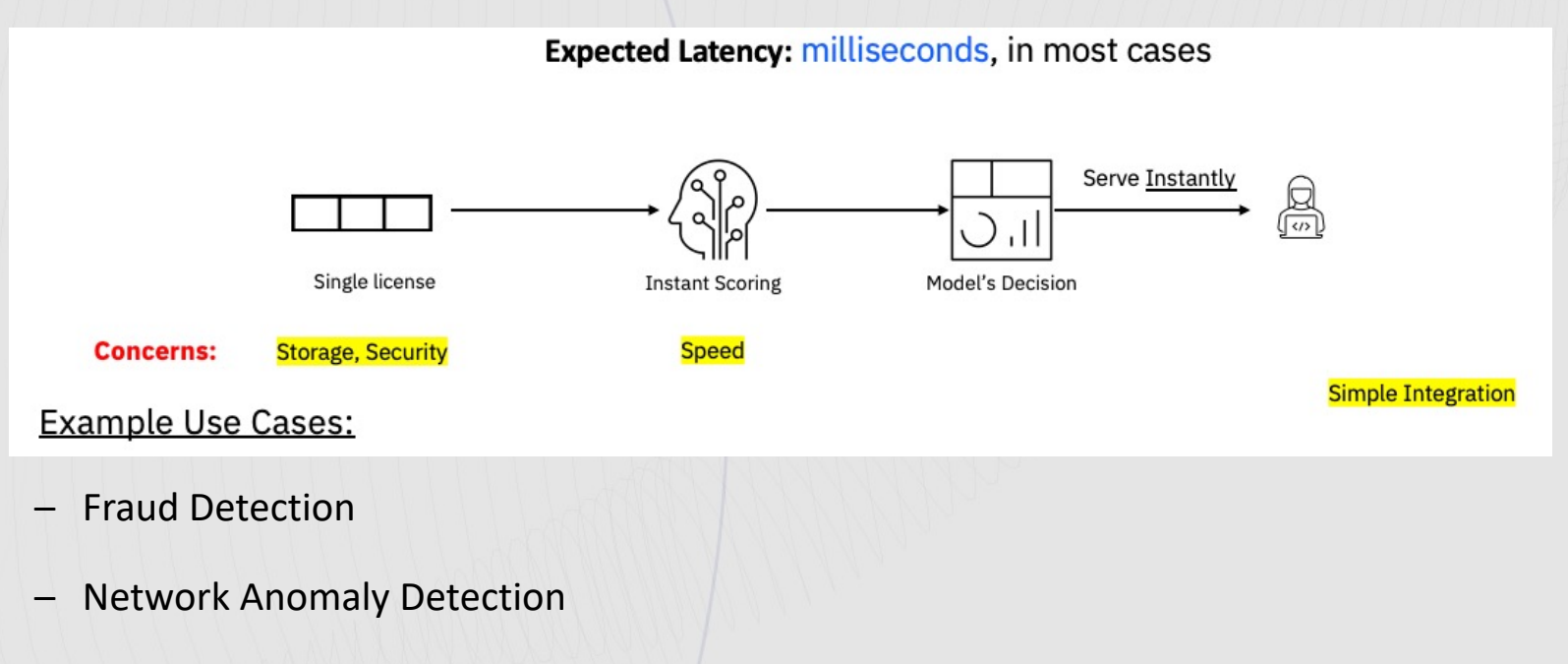

- Product Recommendations
- Instant Mortgage Pre-Qualification

### **Db2's Solution: co-location of data and ML in the db and trigger**

#### **AI App Development Experience**

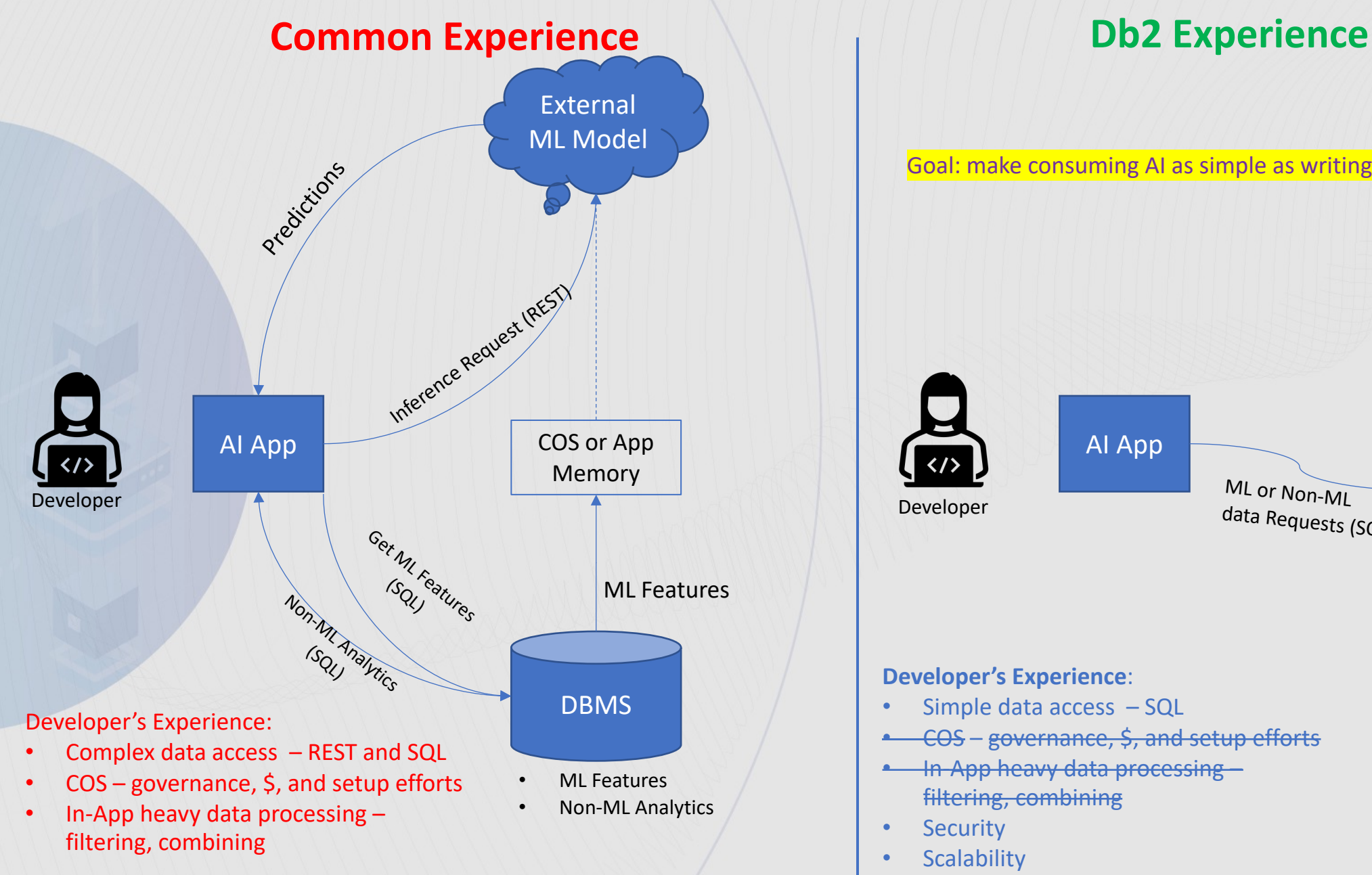

### AI App • Data • ML Runtime and Model • SQL API for inferencing Developer MIL Or Non-ML Db2 ML or Non-ML data Requests (SQL) **Developer's Experience**: Simple data access - SQL • COS – governance, \$, and setup efforts **In App heavy data processing –** filtering, combining Goal: make consuming AI as simple as writing a SQL Query

- Security
- Scalability

### **Demos** and **[Tutorials](https://github.com/IBM/db2-samples/tree/master/In_Db2_Machine_Learning)**

### **[Demos:](https://medium.com/ibm-data-ai/how-to-build-an-in-database-linear-regression-model-with-ibm-db2-b8f01af6a43?source=friends_link&sk=267f903724213285c6320d6c09b9051f)**

- **Build a Customer Segmentation Model with I**
- **Build a Classification Model with Db2 (Decision**
- **Build a Regression Model with Db2 (Linear R**
- [Integrate a Db2-native mo](https://www.ibm.com/support/knowledgecenter/SSEPGG_11.5.0/com.ibm.db2.luw.ml.doc/doc/ml_overview.html)del with a Cognos
- Deploying a ML Model Trained on Cloud Pak
- Automated AI Model Development with IBM Clou **Tutorials:**
- **Tutorials and Jupyter Notebooks**
- How to Build an in-database Linear Regression M
- How to build a decision tree model in IBM Db

### **Documentation:**

Db2 11.5 Knowledge Center

### **Thank Yo[u](https://medium.com/@shaikhquader)**

Speaker: Shaikh Quader Company: IBM Email: shaikhq@ca.ibm.com in LinkedIn: /in/shaikhquader

Medium: @shaikhquader